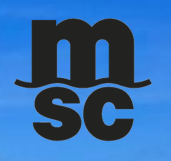

# MSC EDI 210 TEMPLATE BILLING

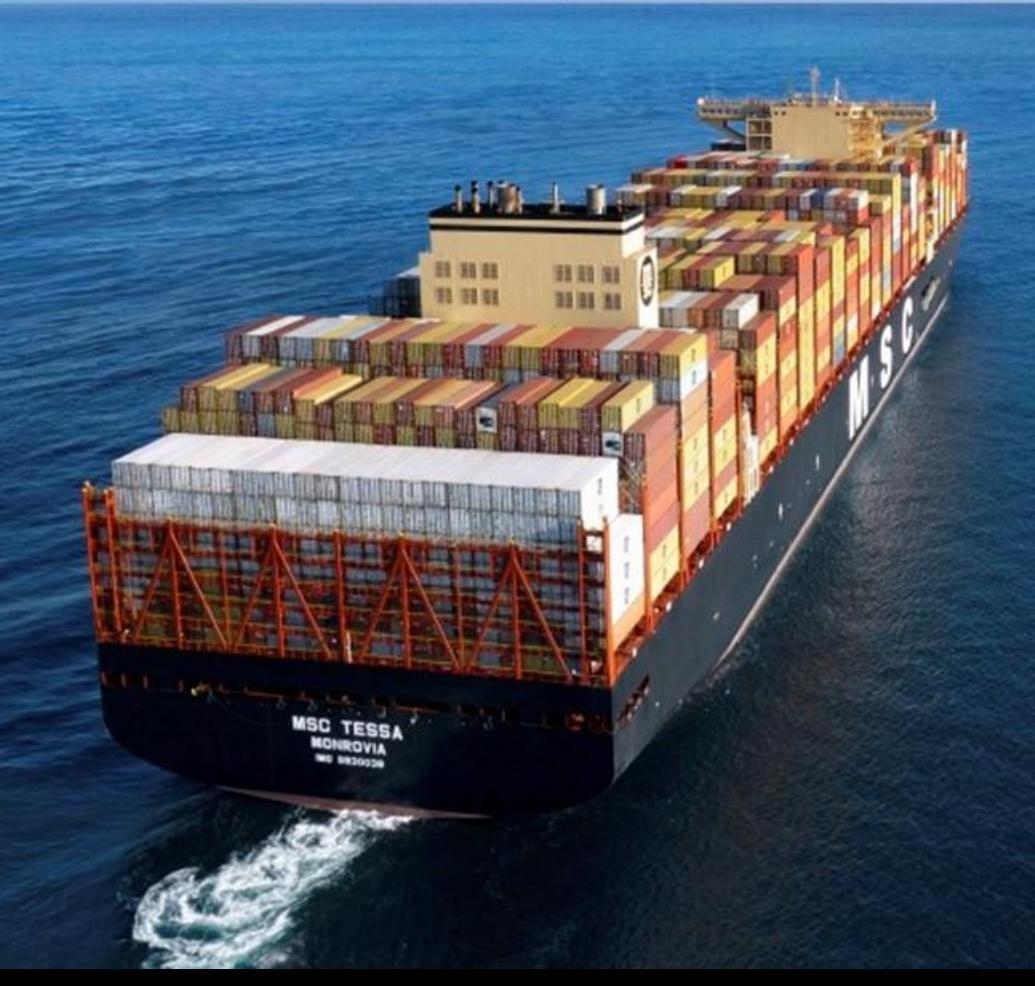

 $-1.4004202$ 

TABLE OF CONTENTS

- How to complete the EDI 210 Template
- General Guidelines
- Where to submit the EDI 210 Template
- EDI 210 Template Fully Rejected
- EDI 210 Template Partially Processed
- EDI 210 Template Fully Processed
- Who to contact for error/rejections on the 210 Template
- Payment inquiries

# **HOW TO COMPLETE THE 210 TEMPLATE**

### **REQUIRED FIELDS**

1- **Unique EDI Partner Code** –To be found on your previous EDI210 template in cell A2. If you have not used template billing previously, please contact your MSC Cost Control representative.

2- **Invoice Date** –MM/DD/YYYY

- 3- **Sub Invoice number** –vendor individual invoice number MAX 16 characters
- 4- **Equipment Number** –container number (4 letters, followed by 7 numbers-no spaces, dashes, other characters/gaps)
- 5- **PO Number** –from delivery order, begins with a T and 11 digits

6- **Intermodal Delivery Charges** –base rate, fuel, other charges list on the Delivery Order under "PO NUMBER COST" such as pre-pull or storage – Exceptions Chassis Split and Genset Repositioning

### **OPTIONAL FIELDS**

7- **Chassis Split Charges (Requires pre-approval from intermodal, interchanges are to be sent to person who dispatched the move to you)**

8- **Genset Repositioning Charges**

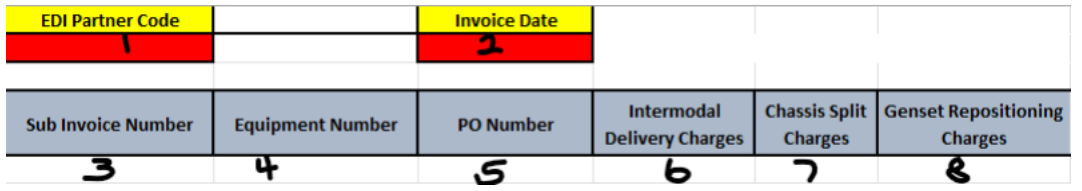

# **EDI210 Spreadsheet Template –Blank Template EDI210 Spreadsheet Template- Completed Sample**

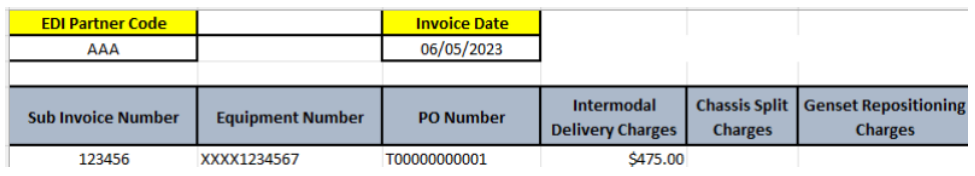

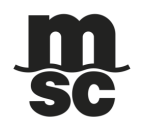

## **GENERAL GUIDELINES**

- **\*\*Please DO NOT mail/email paper invoices, when you start the EDI 210 spreadsheet template billing process \*\***
- Your **payment terms will not change**. This upload format is used only to expedite the invoice approval process.
- Payment inquires are to be sent to **US038-vendorstatements@msc.com**. Master Invoice Number that MSC created and provided to you must be included.

### **WHERE TO SUBMITEDI210 TEMPLATE**

Completed EDI 210 templates to be sent per the below:

- TO: **US038-EDIMercury@msc.com**  This should be the **only address** in the **To: line** for **EDI 210 Template Upload**
- **SUBJECT**: EDI210 Vendor Name/EDI partner code, e.g. EDI210 ABC Trucking Inc/AAAA
- Once you have completed the EDI 210 template and have submitted it, MSC system will create a Master Invoice Number. It will be sent to you via email.
	- One of the below will be contained in the email you receive:
	- **1. EDI 210 template was rejected – see slide 5**
	- **2. EDI 210 template was partially processed – see slide 6**
	- **3. EDI 210 template was fully processed – see slide 7**

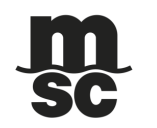

# **EDI 210 TEMPLATE FULLY REJECTED**

**Email Subject**: DO NOT REPLY: MSC BILLING- ERROR PROCESSING INVOICE

### **Attachment**: Original EDI 210 Template for reference

#### **Vendor Errors that will cause the EDI 210 template to be rejected:**

- EDI Partner Code is Missing
- Unable to submit more than 10 templates for a single date
- Invoice Date is Missing or is not in Date MM/DD/YYYY Format
- Invoice Date is in the future
- A Non-Numeric Value cannot be entered into a Charge Column
- Sub-Invoice Number is Missing or Exceeds 16 Characters
- Equipment # is in an Incorrect Format (First 4 Characters are Letters)
- Equipment # is Missing or has an Incorrect # of Characters (11)
- PO# is Missing or has an Incorrect # of Characters (correct length is 12)
- No Charges were Entered into the Excel Template

### **Example of Template Rejection Email:**

Please note the line number specified in the error is the line number on the template, not the sub invoice number

# There was an error reading this invoice:

\* Please resend this entire attachment with neccesary changes \*

The following items must be fixed:

PO # is missing or has an incorrect # of characters (12) Line: 14

**Once the error(s) is corrected, resubmit the entire EDI 210 template. You will be advised via email with a new Master Invoice Number once processed.**

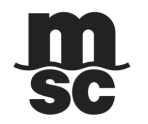

# **EDI 210 TEMPLATE PARTIALLY PROCESSED**

**Email Subject**: DO NOT REPLY: MSC BILLING INVOICE NUMBER: XXXXXXXXX (Master Invoice Number will be here) **Attachment**: Original EDI 210 Template for reference

**Vendor Errors** that will cause a sub invoice number to be partially rejected:

- EDI Partner Code is invalid
- Equipment # is invalid
- Invoice Number has already been used
- Sub Invoice Number is duplicated in the template
- PO # is duplicated in the template
- PO # is invalid review the MSC Delivery Order
- PO # has already been approved on another invoice
- Billed Amount exceeds the Estimated Cost guaranteed on the MSC Delivery Order
- **Intermodal Errors** that will cause a sub invoice number to be partially rejected:
- PO # is cancelled
- Equipment # is not related to the Intermodal Leg

**For errors involving intermodal, intermodal department will be included in the email to advise.**

# **Once the error(s) is corrected, resubmit ONLY the sub invoice numbers with errors. You will be advised via email with a new Master Invoice Number once processed.**

### **Example of Partially Processed Template Email:**

#### Below are the rejected lines from this invoice:

#### \*any sub-invoice not in the below list was successfully uploaded\*

- 1. SubInvoice#: 1622 24- Equipment # is not related to the Intermodal Leg Billed Cntr: MSDU7206457 <> Leg Cntr: TCKU9854906
- 2. SubInvoice#: 1622\_25- Equipment # is not related to the Intermodal Leg Billed Cntr: TCKU9854906 <> Leg Cntr: MSDU7206457
- 3. SubInvoice#: 1622\_26- Billed Amount exceeds the Estimated Cost guaranteed on the MSC Delivery Order Billed Amt: 1280.50 > Leg Amt: 1280.25

# **EDI 210 TEMPLATE FULLY PROCESSED**

**Email Subject**: DO NOT REPLY: MSC BILLING INVOICE NUMBER: XXXXXXXXX (Master Invoice Number will be here)

**Attachment**: Original EDI 210 Template for reference

**Email Example of Fully Processed Template Email:**

Your Invoice: 120230608 Has processed successfully and is pending evaluation, Thank you for your diligence

# **QUESTIONS?**

• Questions on how to complete the EDI 210 spreadsheet template, please contact **krysta.bear@msc.com** or **ashley.hickman@msc.com**

### **PAYMENT INQUIRIES**

• Payment inquires are to be sent to **US038-vendorstatements@msc.com**. Master Invoice Number that MSC created and provided to you must be included.

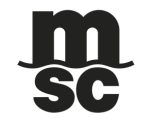

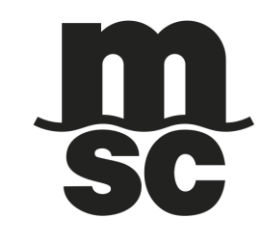

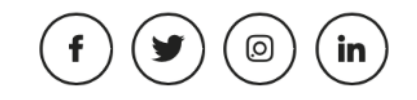